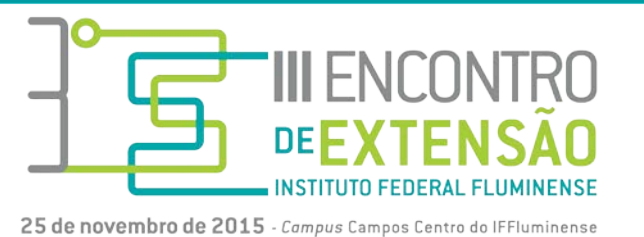

## **EXPERIÊNCIAS E POSSIBILIDADES DA EXTENSÃO: INCLUSÃO DIGITAL PARA O PÚBLICO ADULTO E IDOSO**

Josemara Henrique da Silva Pessanha - josihsp@gmail.com Juliana Santos Alves de Souza - wjulianaalves@gmail.com Isabelle Barcelos Cariman - carimanisabelle@gmail.com

## **Resumo**

Nos últimos anos é notório o crescimento de iniciativas e projetos voltados para o público idoso, como é o caso das Universidades Abertas à Terceira Idade (VERAS; CALDAS, 2004). No que diz respeito à inclusão digital, ressalta-se que "considerando o crescimento da população idosa na sociedade e a importância das Tecnologias da Informação e Comunicação (TICs) como mais um fator de qualidade de vida para as pessoas dessa faixa etária, faz-se necessário que políticas públicas sistêmicas e consistentes sejam tomadas com o propósito de disponibilizar esses recursos tecnológicos e o treinamento para o acesso, de forma crítica e consciente" (DA SILVA, 2008). Sendo assim, o Instituto Federal Fluminense busca cumprir um dos seus papéis que está voltado para tríplice relação entre ensino-pesquisa-extensão, onde a ação extensionista caminha almejando vencer o desafio diário de propor ações consistentes e que busque atender as especificidades e demandas da comunidade, que neste caso, tenta reduzir as barreiras entre o cidadão adulto/idoso e o universo digital.

O projeto de extensão *Inclusão Digital na Longevidade* se propõe a promover a inclusão digital de idosos através do acesso as Tecnologias da Informação e Comunicação (TICs), criando um espaço de interatividade social e incentivando o seu desenvolvimento pessoal e coletivo. A metodologia deste trabalho envolve a realização de 4 (quatro) oficinas pedagógicas descritas a seguir: Oficina 1  $\rightarrow$ Introdução a Informática (aprender a ligar e desligar o computador, manusear o mouse, manusear o teclado, reconhecer os principais componentes do computador, etc). Oficina  $2 \rightarrow$  Sistema Operacional Windows (organizar e praticar o manuseio de arquivos e pastas; identificar ícones e a área de trabalho; apresentar os principais programas utilizados, etc). Oficina  $3 \rightarrow$  Editor de Texto BrOffice (desenvolver práticas de digitação em geral). Oficina 4 → Introdução a Internet (criar e-mails, pesquisar na internet, familiarização de sites de interesse, redes sociais, etc). A turma iniciada em 2015 foi formada com 15 participantes, com idade acima de 55 anos e moradores da região do distrito de Guarus, na cidade de Campos dos Goytacazes/RJ. Os encontros acontecem duas vezes por semana, com duração de 1h30min cada, no Laboratório de Informática. As bolsistas do projeto auxiliam no desenvolvimento das atividades, preparam atividades e elaboram um relatório semanalmente sobre observações pertinentes para avaliação dos encontros. Os dados apresentados neste trabalho são parciais e referem-se as atividades realizadas na Oficina 1, com análise do questionário aplicado junto aos participantes. Concluise que o acesso ao computador para o idoso, num primeiro momento, causa estranheza e medo por ser considerado uma ferramenta nova. Contudo, no decorrer dos encontros, sentem-se desafiados a familiarizar-se com o universo de ícones, botões e teclas, como também tornam-se participativos e confiantes em suas habilidades enquanto ser aprendiz em potencial.

**Palavras-chave:** Adulto e Idoso. Inclusão Digital. Tecnologia da Informação e Comunicação.

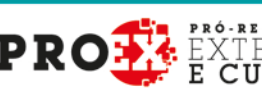

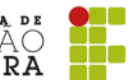